# ELETRÔNICA BÁSICA

Luiz Carlos Ferreira

Innovan

 $\widehat{H}^p_{\text{free}}$ 

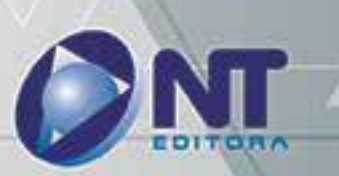

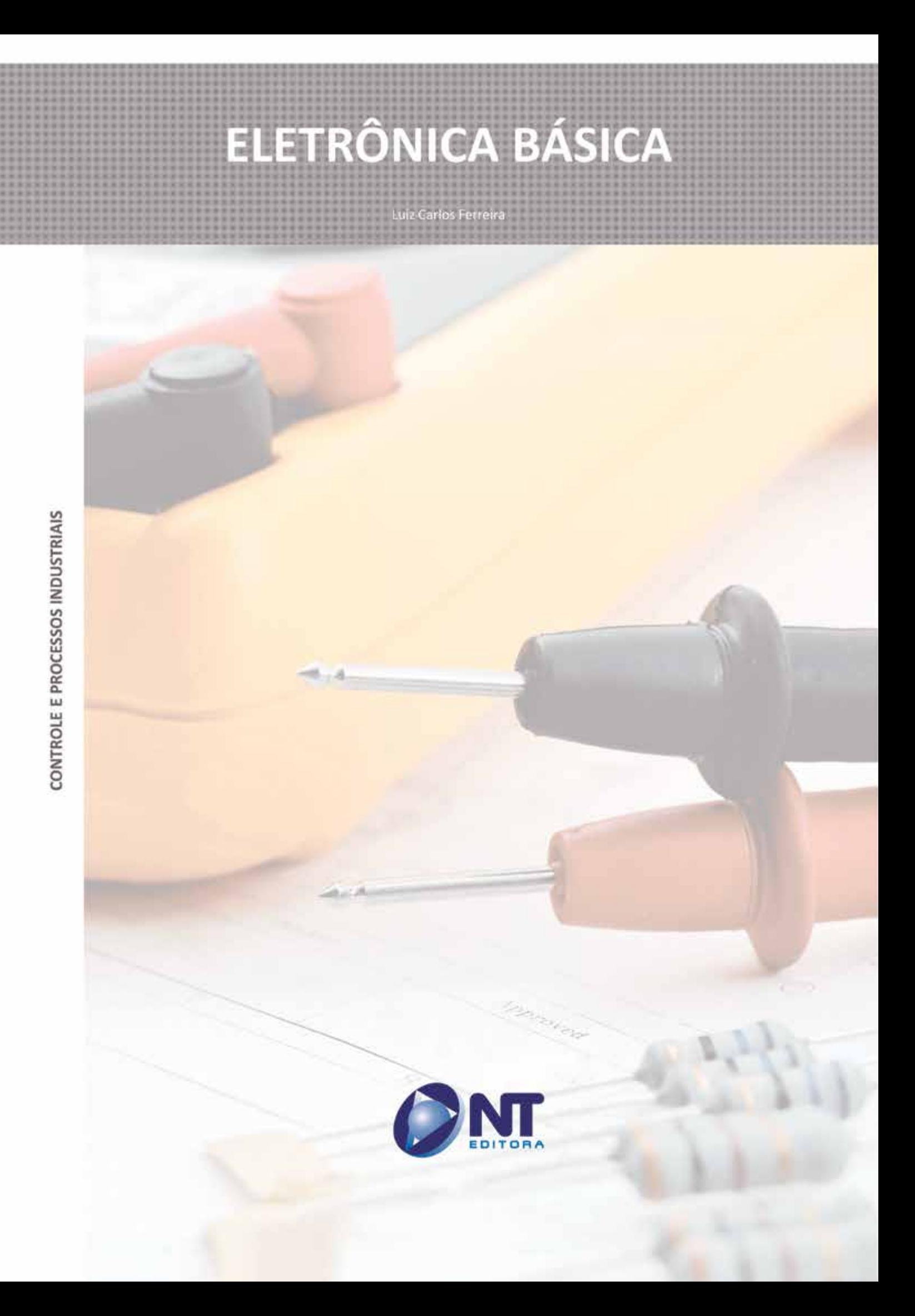

#### **Autor**

#### Luiz Carlos Ferreira

Possui graduação em Engenharia Eletrônica pela Universidade de Brasília (1981), cursando Especialização em Educação a Distância pela Universidade Cruzeiro do Sul. Atuou como Coordenador do Curso Técnico de Eletrônica e como docente nas áreas de Eletroeletrônica e Telecomunicações na Escola Técnica de Brasília. Atuou em planejamento pedagógico e como docente nos cursos de Eletroeletrônica no SENAI. Atualmente exerce atividades técnicas e de gestão na área de Tecnologia da Informação no Ministério da Fazenda, em Brasília. Tem experiência em Engenharia de Desenvolvimento, Engenharia de Produção e Controle de Qualidade Industrial em indústrias de equipamentos de telecomunicações. Atua principalmente nos seguintes campos: redes de computadores, soluções de infraestrutura para ambientes informatizados, prospecção tecnológica em Tecnologia da Informação, Ensino Técnico, Ensino a Distância.

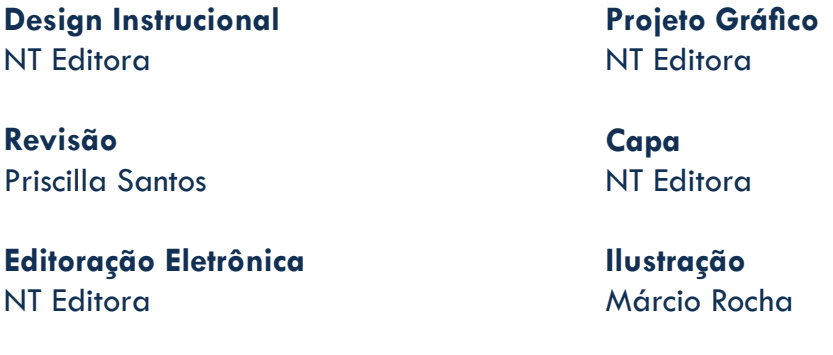

#### **NT Editora, uma empresa do Grupo NT**

SCS Quadra 2 – Bl. C – 4º andar – Ed. Cedro II CEP 70.302-914 – Brasília – DF Fone: (61) 3421-9200 sac@grupont.com.br www.nteditora.com.br e www.grupont.com.br

Ferreira, Luiz Carlos.

Eletrônica básica / Luiz Carlos Ferreira – 1. ed. reimpr. – Brasília: NT Editora, 2014.

250 p. il. ; 21,0 X 29,7 cm.

ISBN 978-85-8416-243-7

1. Eletrônica. 2. Semicondutores. 3. Circuitos.

I. Título

#### Copyright © 2014 por NT Editora.

Nenhuma parte desta publicação poderá ser reproduzida por qualquer modo ou meio, seja eletrônico, fotográfico, mecânico ou outros, sem autorização prévia e escrita da NT Editora.

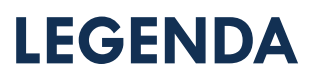

## **ÍCONES**

Prezado(a) aluno(a),

Ao longo dos seus estudos, você encontrará alguns ícones na coluna lateral do material didático. A presença desses ícones o(a) ajudará a compreender melhor o conteúdo abordado e também como fazer os exercícios propostos. Conheça os ícones logo abaixo:

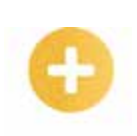

#### **Saiba mais**

Esse ícone apontará para informações complementares sobre o assunto que você está estudando. Serão curiosidades, temas afins ou exemplos do cotidiano que o ajudarão a fixar o conteúdo estudado.

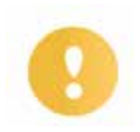

#### **Importante**

O conteúdo indicado com esse ícone tem bastante importância para seus estudos. Leia com atenção e, tendo dúvida, pergunte ao seu tutor.

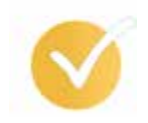

#### **Dicas**

Esse ícone apresenta dicas de estudo.

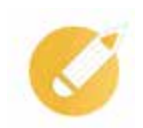

## **Exercícios**

Toda vez que você vir o ícone de exercícios, responda às questões propostas.

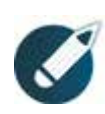

#### **Exercícios**

Ao final das lições, você deverá responder aos exercícios no seu livro.

#### **Bons estudos!**

## Sumário

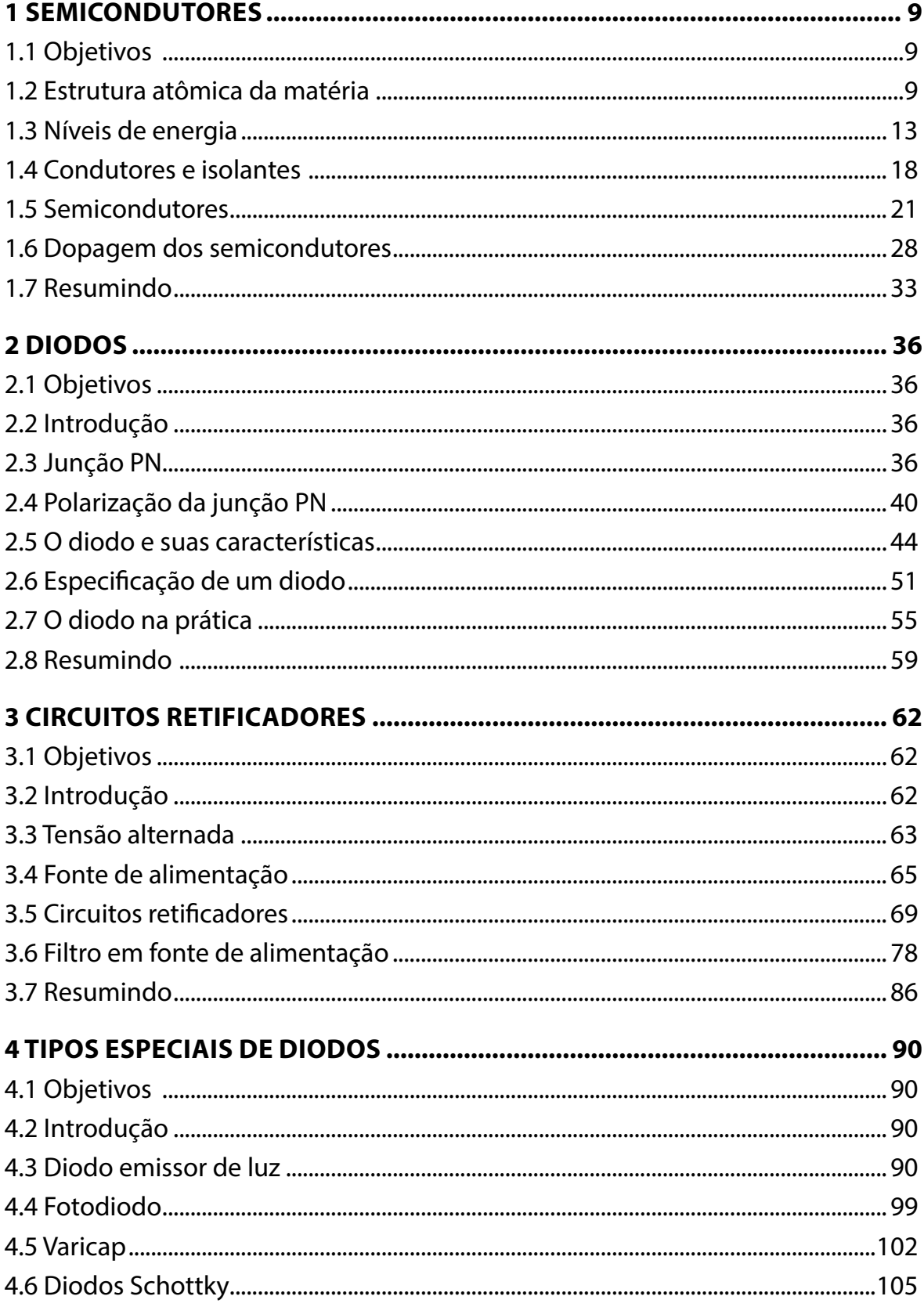

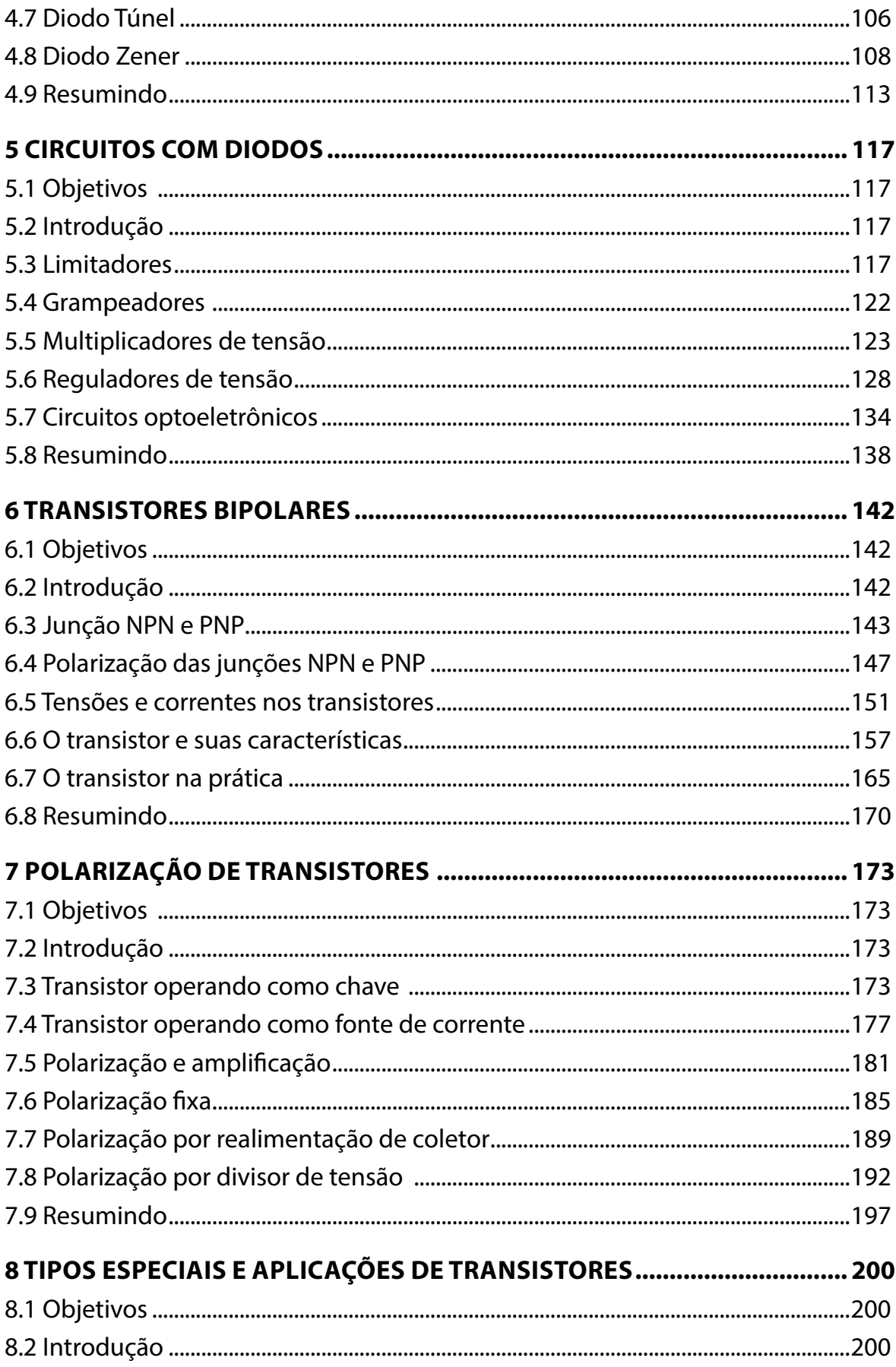

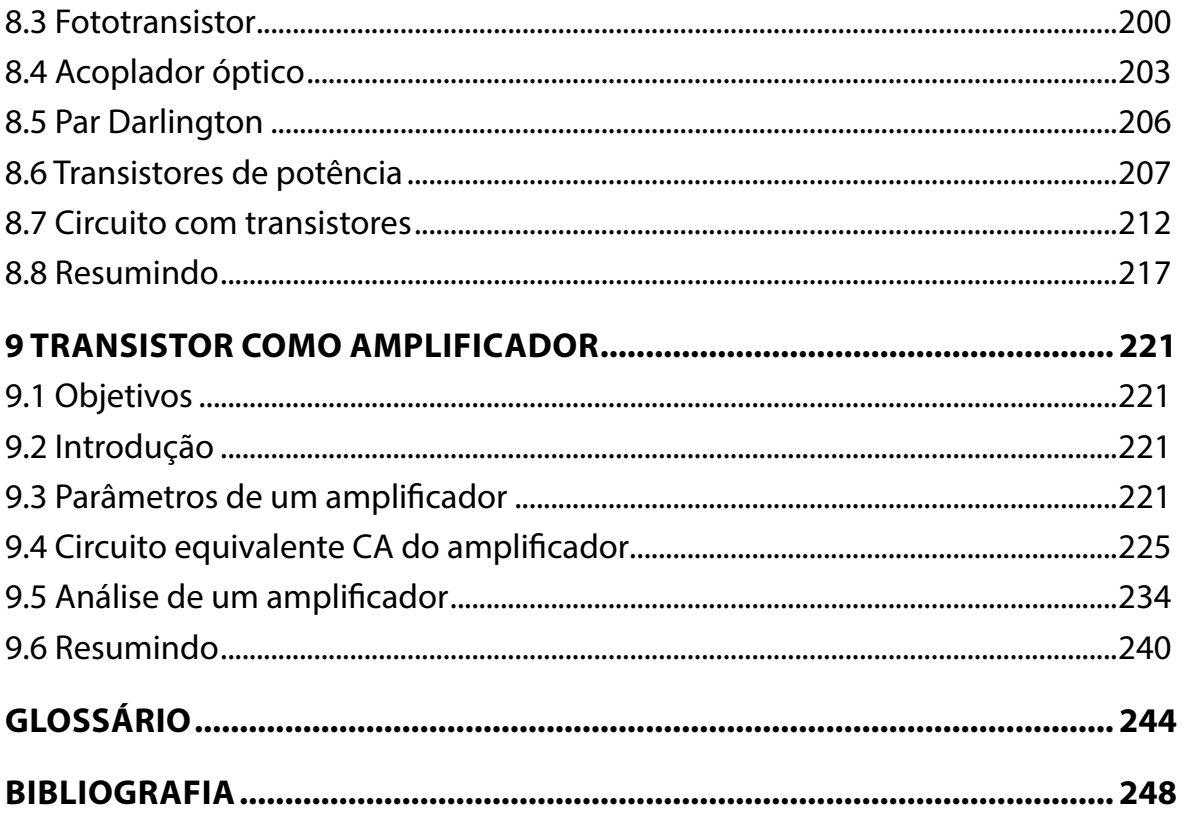

## **APRESENTAÇÃO**

Seja bem-vindo ao curso de **Eletrônica Básica**.

Vamos juntos realizar uma caminhada ao maravilhoso mundo da Eletrônica. Você irá descobrir a base do funcionamento dos principais componentes eletrônicos, como construir circuitos que realizam funções práticas, encontradas no seu dia a dia. Você já parou para pensar que a Eletrônica constitui a base para o desenvolvimento tecnológico? Está presente na automação, nas telecomunicações, na tecnologia da informação, no automobilismo, na aviação, na medicina, no entretenimento, entre outras áreas. Além disso, as disciplinas de Eletrônica tanto analógica quanto digital formam o núcleo de conhecimento para as demais disciplinas do curso. Não perca a oportunidade de estudar e se tornar um profissional requisitado no mercado.

Tenho certeza de que seu interesse e sua curiosidade aumentarão a cada novo assunto do curso. Você se sentirá estimulado a participar dessa caminhada!

É importante seguir o texto com atenção, refletir sobre o que está sendo apresentado. Não deixe de pensar sobre as perguntas feitas no decorrer do estudo. Ao final de cada lição, é importante que você faça os exercícios propostos.

E então, vamos começar a caminhada? Espero que seja uma viagem tranquila, com paradas para apreciar a paisagem e conversar.

**Bons estudos!**

**Luiz Carlos Ferreira**

## **1 SEMICONDUTORES**

## **1.1 Objetivos**

Ao finalizar esta lição, você deverá ser capaz de:

- Conhecer os fundamentos da estrutura dos átomos.
- Compreender os níveis de energia dos elétrons dentro do átomo.
- Descobrir as características e estabelecer diferenças entre condutores e isolantes.
- Identificar os materiais semicondutores.
- Conceituar dopagem e compreender as propriedades dos semicondutores.

## **1.2 Estrutura atômica da matéria**

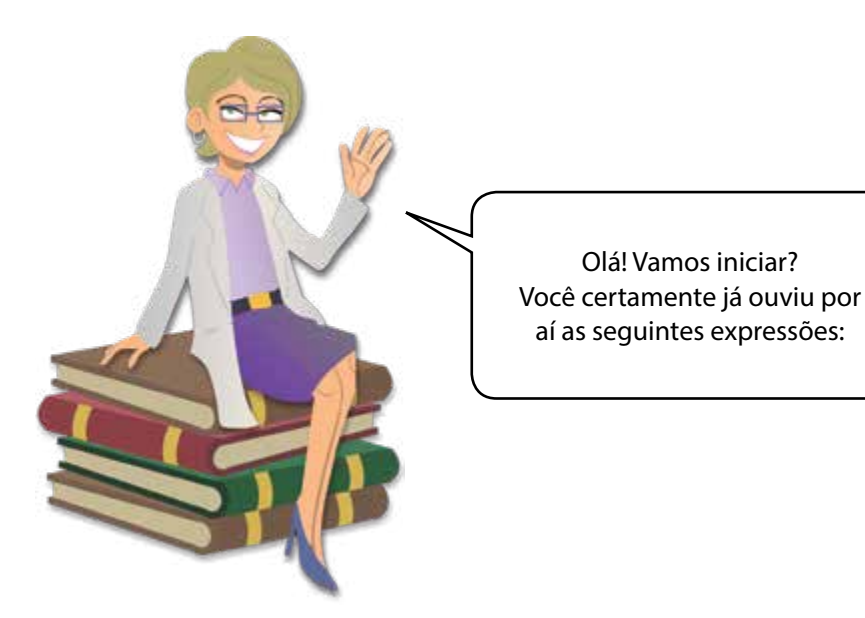

- *Tenho que trocar o* **chip** *do meu celular.*
- *O computador que uso tem um processador muito veloz e uma memória de 8 Giga bytes.*
- *Levei o som ao técnico e ele trocou o circuito integrado da fonte de alimentação.*
- *Utilizo em casa lâmpadas de LED com ajuste de brilho por controle remoto.*

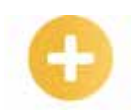

```
Chip: Circuito 
eletrônico 
construído 
em uma 
pastilha de si-
lício ou outro 
material com 
características 
similares.
```

```
Circuito In-
tegrado (CI): 
é sinônimo 
de chip ou 
microchip.
```
**LED**: Light Emitting Diode – que significa Diodo Emissor de Luz – um componente eletrônico que emite luz quando ligado adequadamente a um circuito.

Bem, todas as expressões em negrito se referem a componentes ou circuitos eletrônicos. Todos eles são construídos por materiais chamados **semicondutores**. Esse é o assunto da nossa primeira lição. É importante compreender o funcionamento e as propriedades desses materiais. Durante todo o curso, trataremos de componentes eletrônicos semicondutores, suas características e aplicações.

Vamos iniciar apresentando o átomo. Mas você dirá:

– Ah, isso eu já sei... Já vi esse assunto na Física!

E eu direi:

– Ótimo! Se você já viu, vamos rever, se não viu, vamos apresentar.

#### **Átomos**

Bom, a matéria é formada por átomos. Estes, por sua vez, são constituídos por partículas tais como nêutrons, prótons e elétrons. Para descrever a estrutura de um átomo, recorremos a um modelo simplificado, conhecido como átomo de Bohr. O núcleo é formado por prótons, de carga positiva e, nêutrons, sem carga. Os elétrons, de carga negativa, circulam nas diversas órbitas ao redor do núcleo.

Nos átomos, em condições normais, o número de elétrons é igual ao número de prótons. Como você sabe, existe uma força elétrica de atração entre o núcleo e os elétrons do átomo.

Os elétrons estão distribuídos em camadas. Cada camada corresponde a órbitas de energias diferentes. Quanto mais afastados do núcleo, mais energia tem o elétron. Existe um número máximo de elétrons para cada camada, conforme se pode notar na tabela a seguir.

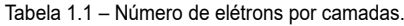

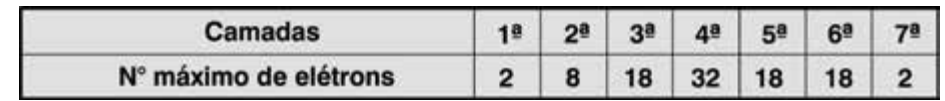

A última camada de um átomo (mais externa) é denominada camada de valência. Essa camada é a mais importante do átomo, responsável pela maioria dos fenômenos elétricos e químicos, tais como as reações químicas, condutividade dos materiais, entre outros.

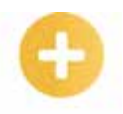

#### **Saiba mais**

A Eletrônica é ciência e tecnologia que trata do movimento dos elétrons livres nos gases, no vácuo e nos semicondutores. Os outros elétrons do átomo e o núcleo não são objetos de estudo da Eletrônica.

Para ilustrar, vamos observar o átomo de cobre, que tem 29 prótons no núcleo e 29 elétrons distribuídos em camadas ao redor do núcleo.

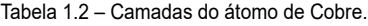

| Átomo de Cobre |                |
|----------------|----------------|
| Camadas        | Nº de elétrons |
| ĸ              | 2              |
|                | 8              |
| М              | 18             |
| N              |                |

Figura 1.1 – Átomo de cobre.

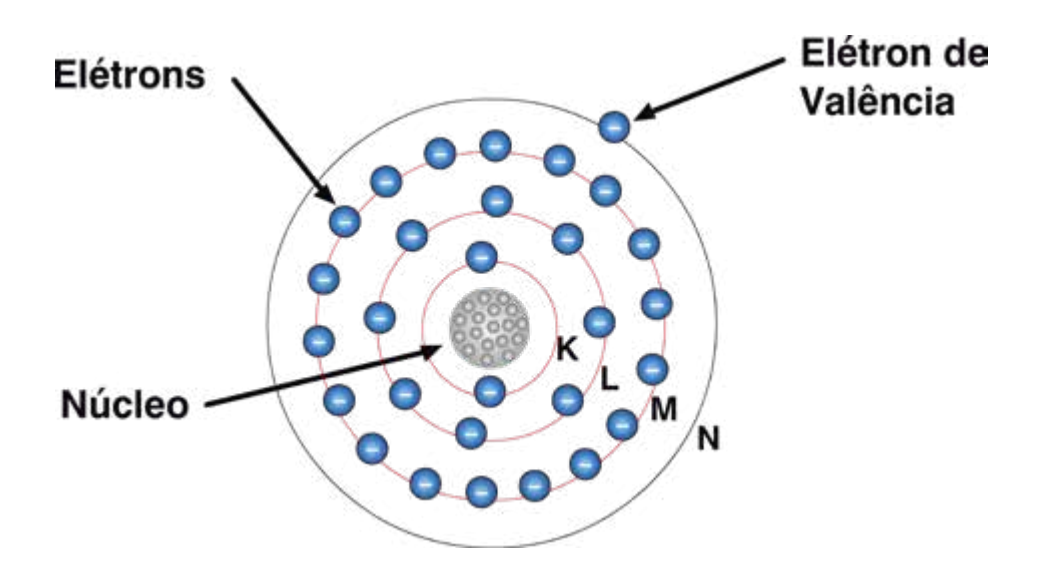

No átomo de cobre, as camadas K, L e M estão completas (com o número máximo de elétrons) e a camada N possui um único elétron, denominado elétron de valência.

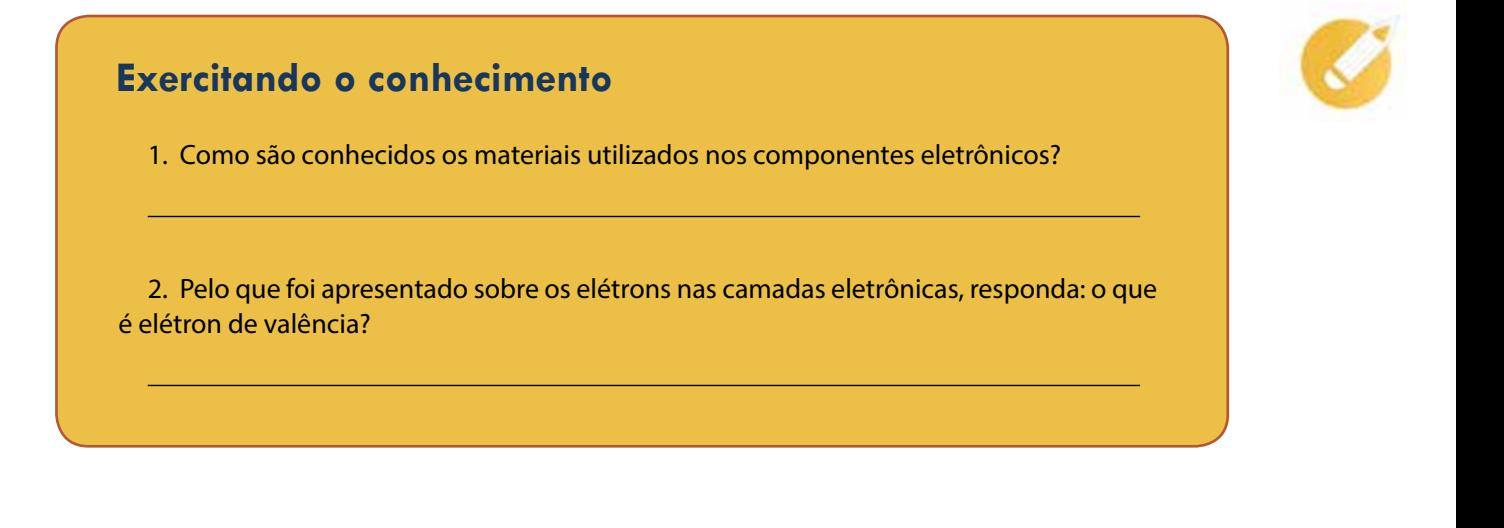

3. Marque V se a afirmativa for verdadeira e F se a afirmativa for falsa.

( ) Prótons e nêutrons são partículas presentes nos núcleos dos átomos.

( ) A camada de valência é a camada mais externa do átomo.

( ) É difícil encontrar um elemento químico que possui o mesmo número de elétrons e prótons.

......

*Respostas:*

*1. Semicondutores*

*2. É o elétron pertencente à última camada do átomo, a camada de valência. Participa das reações químicas e é responsável pela condutividade dos materiais condutores.*

*3. V; V; F* 

#### **Ligações atômicas**

O que mantém os átomos unidos para formar os materiais? Você já pensou sobre isso?

São as forças elétricas que formam as ligações químicas. Essas ligações são resultado da ação dos elétrons na camada mais externa do átomo. Existem tipos diferentes de ligações, conforme pode ser visto a seguir:

• Ligações metálicas – A estrutura atômica é mantida graças aos elétrons livres.

• Ligações iônicas – Mantidas por meio da atração entre íons<sup>1</sup> positivos e íons negativos. Como exemplo, temos o sal de cozinha, formado pelo íon positivo Sódio (Na+) e o íon negativo cloro (Cl-).

• Ligações covalentes – Elétrons dessas ligações pertencem ao mesmo tempo à camada de valência de um e outro átomo da ligação, mantendo-os unidos. Exemplo: molécula de água (H<sub>2</sub>O), cristais de Silício (Si).

• Ligações moleculares – Mantidas por meio de forças elétricas existentes entre as moléculas.

Os átomos, geralmente, possuem a última camada incompleta. Essa é uma das condições básicas para que possam realizar as ligações químicas e formarem os materiais existentes.

Na figura abaixo, vemos as ligações covalentes na molécula de água, em que cada elétron do átomo de hidrogênio é compartilhado com um elétron do átomo de oxigênio. Essas ligações mantêm unidos os átomos de hidrogênio e oxigênio, formando a molécula de água.

1) Em um átomo, o número de elétrons é igual ao número de prótons. Portanto, íon negativo é o átomo que ganhou elétrons e íon positivo é o átomo que perdeu elétrons.

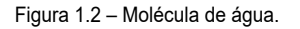

<span id="page-13-0"></span>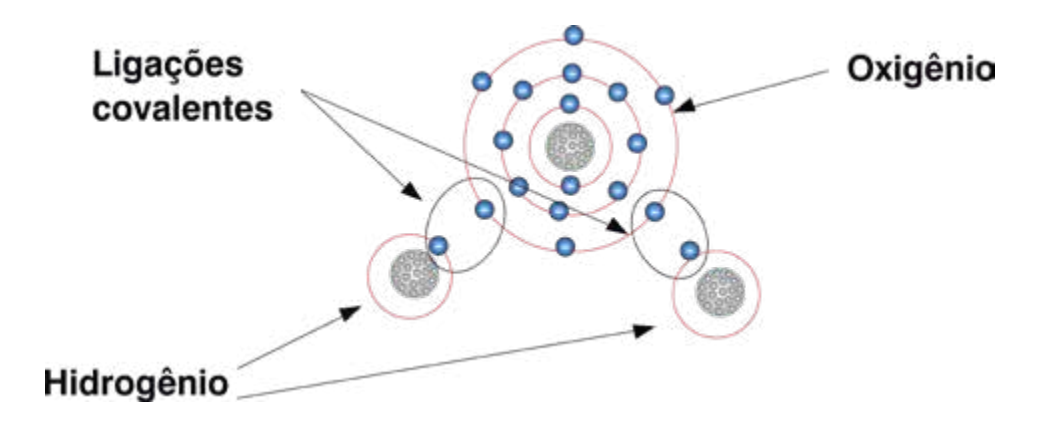

As ligações covalentes são de nosso interesse, pois serão úteis para o estudo dos materiais semicondutores.

## **Exercitando o conhecimento** Vamos pensar sobre o assunto apresentado e responder ao seguinte problema: o cloro (Cl) tem 17 elétrons e o sódio (Na) tem 11 elétrons. Quantos elétrons possuem esses átomos na última camada? a) Cloro, 17 e sódio, 11. b) Cloro, 1 e sódio, 3. c) Cloro, 7 e sódio, 1 ...... *Respostas e Comentários... Se você pensou em utilizar a tabela 1, encontrou a resposta correta na alternativa C. Veja que, distribuindo os elétrons nas camadas, obtemos: Cloro 2+8 e na última camada, 7. Sódio 2+8 e na última camada, 1.*

## **1.3 Níveis de energia**

Você conheceu os fundamentos da estrutura dos átomos no tópico anterior. Agora, vamos tratar dos níveis de energia dos elétrons. Você verá que muitos efeitos observados no dia a dia, em equipamentos eletrônicos, têm explicações na energia dos elétrons dentro dos átomos.

É comum representar o modelo do átomo por meio de diagrama de bandas de energia. Cada órbita do elétron corresponde ao **nível de energia** do elétron dentro do átomo.

Os elétrons de uma determinada órbita possuem o que chamamos de **banda de energia**. Ou seja, o nível de energia não é único para cada camada. Apresenta-se como uma faixa de possíveis valores de energia.

A figura seguinte mostra as camadas de elétrons do átomo e o equivalente diagrama de bandas de energia.

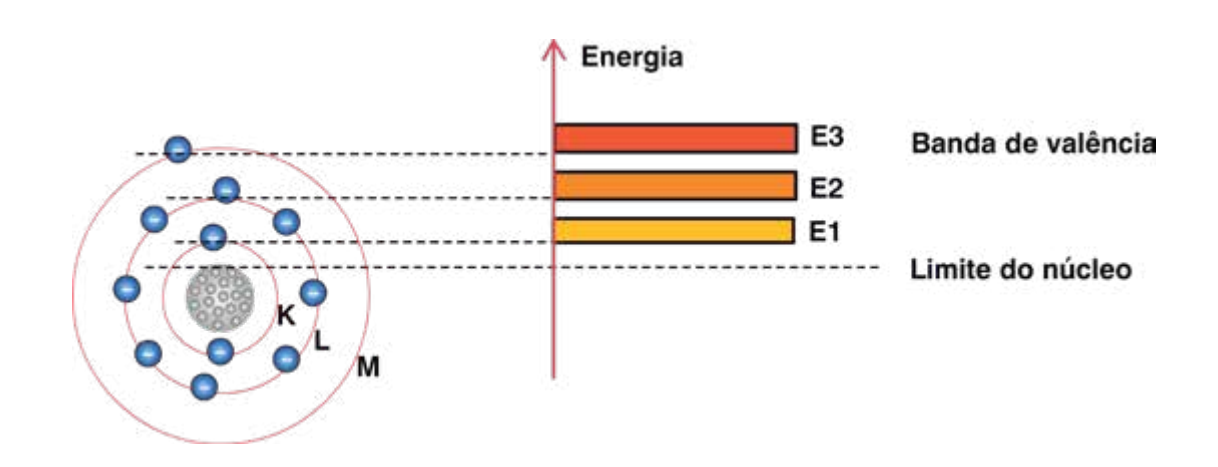

Figura 1.3 – Camadas eletrônicas e diagrama de bandas de energia.

A camada K possui banda de energia E1, a camada L possui banda de energia E2 e a camada M tem a correspondente banda de energia E3. Veja que os níveis de energia aumentam para as camadas mais externas. O intervalo entre as bandas de energia é chamado de banda proibida, ou seja, não é possível o elétron ter valores de energia situados nessas bandas.

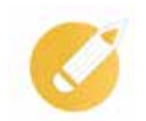

## **Exercitando o conhecimento**

1. Após a formação da molécula de água, na figura 1.2, com quantos elétrons na última camada fica o átomo de Hidrogênio? \_\_\_\_\_\_\_\_\_\_\_. E o átomo de Oxigênio? \_\_\_\_\_\_\_\_\_\_

2. Marque V se a afirmativa for verdadeira e F se a afirmativa for falsa.

a) ( ) Nas ligações covalentes, um dos átomos doa elétrons para o outro átomo da ligação.

b) ( ) Íon positivo é um átomo que perdeu elétrons da camada de valência.

c) ( ) O núcleo dos átomos é positivo, apesar dos nêutrons não terem carga elétrica.

3. Complete corretamente o período a seguir escolhendo uma das palavras entre parênteses.

A energia dos elétrons (aumenta/diminui) nas camadas mais externas do átomo. A banda de energia representa o conjunto de níveis de energia do átomo. Cada nível corresponde a\_\_\_\_\_\_\_\_\_\_\_\_\_\_ (uma velocidade/uma camada/um átomo diferente).

*Respostas:.*

*1. O átomo de Hidrogênio fica com 2 elétrons na última camada e o átomo de Oxigênio fica com 8 elétrons.*

*2. Item a) (F). Nas ligações covalentes, os átomos compartilham seus elétrons.* 

*Item a) (V). Como perdeu elétrons, o saldo de cargas é positivo.* 

*Item c) (V). Os nêutrons não têm carga elétrica, mas a carga elétrica dos prótons é positiva, resultando na carga positiva do núcleo.*

*3. (aumenta); (uma camada).*

#### **Mudanças de níveis de energia**

Um elétron pode mudar de uma banda de menor energia para uma de maior energia. Isso ocorre se receber energia externa, que pode ser na forma de luz, calor, radiação etc.

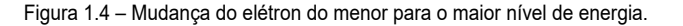

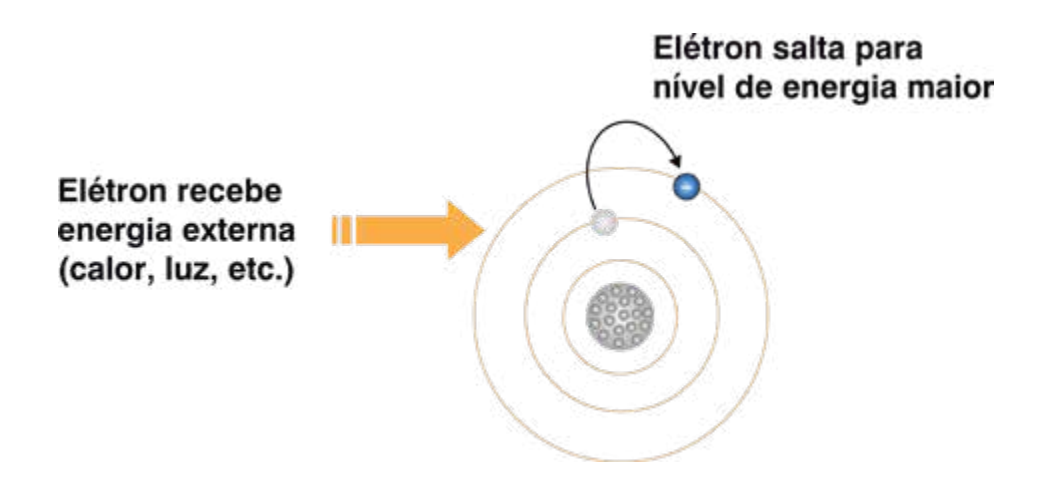

Há situações em que, a partir da energia recebida, o elétron pode saltar para fora do átomo. Torna-se elétron livre (banda de condução). Os elétrons livres são responsáveis pela condução de corrente elétrica nos metais.

Vamos ver um exemplo prático dessa ocorrência na eletrônica? Você já percebeu que as luzes nos postes de iluminação pública apagam quando amanhece ou acendem quanto anoitece?

Isso é devido a um componente eletrônico que ao receber a luz do dia torna-se condutor. Por quê? Pelas razões apresentadas anteriormente. O elétron da última camada recebe energia solar e muda para a banda de condução, fazendo o componente eletrônico se tornar um condutor. Ou seja, como você viu na disciplina Eletricidade, a resistência elétrica do componente foi reduzida com a luz. O componente eletrônico faz parte de um circuito que aciona uma chave. Essa chave apaga a lâmpada do poste. No caso de anoitecer, a resistência elétrica do componente aumenta e faz com que o circuito acione uma chave, ligando a lâmpada do poste.

Nas lições posteriores, voltaremos ao assunto com mais detalhes.

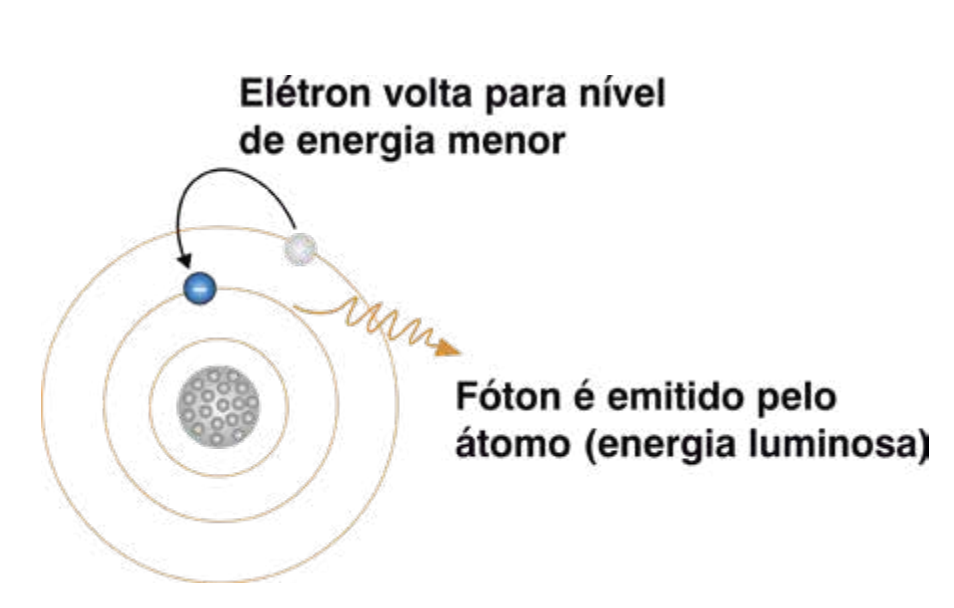

Figura 1.5 – Mudanças do elétron do maior para o menor nível de energia.

Agora, você deve estar imaginando:

– E o efeito contrário também ocorre?

A resposta é sim. Quando um elétron vai de uma banda de energia maior para uma banda de energia menor, ele emite energia na forma de calor, luz etc.

Ou seja, a diferença de energia de uma banda para outra é emitida na forma de radiação. Lembre-se da lei de conservação da energia!

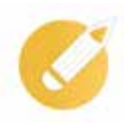

## **Exercitando o conhecimento**

Você já deve estar pensando em um caso prático para ilustrar o fenômeno descrito acima, não é mesmo?

Então, responda: qual das situações abaixo tem relação com o que foi apresentado?

- a) Lâmpada elétrica incandescente.
- b) Recepção de rádio.
- c) Faróis de LED (Diodo Emissor de Luz).

Pense mais um pouco!

*Respostas e Comentários...*

*Se você optou pela alternativa C, está correto!*

*Os LEDs são componentes eletrônicos construídos com materiais semicondutores. A partir de uma corrente elétrica, o componente emite luz. Dentro dos materiais, em sua estrutura atômica, ocorre o que descrevemos anteriormente.* 

*Diferente dos LEDs, as lâmpadas incandescentes são componentes elétricos. A emissão de luz ocorre pela passagem da corrente sobre uma resistência elétrica bem fina chamada filamento. Isso causa emissão de calor e luz.* 

*Não se preocupe com o significado de LED, pois nas lições posteriores vamos estudá-lo com mais detalhes.*

#### **Exercitando o conhecimento**

1. Marque V se a afirmativa for verdadeira e F se a afirmativa for falsa.

a) ( ) Quando átomos recebem calor, os elétrons podem mudar de uma camada com menor energia para uma com maior energia.

b) ( ) Quando um elétron retorna de uma camada de maior energia para outra de menor energia, o átomo pode emitir luz.

2. Cite um exemplo que utiliza o princípio mostrado na figura 1.4 para a produção de energia elétrica. Discuta com seus colegas o exemplo imaginado.

3. Sabendo dos princípios que você acabou de conhecer, o que ocorre com a condutividade de um material se a temperatura aumentar? Aumenta ou diminui? Por quê?

 $\overline{a}$ 

 $\overline{a}$ 

......

*Respostas:. 1. Item a) (V).* 

*Item b) (V). A diferença de energia pode ser emitida na forma de luz.* 

*2. Células solares utilizadas nos painéis solares ou baterias solares. Quando recebem energia solar são gerados elétrons livres, que armazenados adequadamente, produzem uma diferença de potencial (tensão elétrica).*

*3. Aumenta. Com o aumento da temperatura, os elétrons ganham energia e deixam a banda de valência indo para a banda de condução, aumentando a condutividade.* 

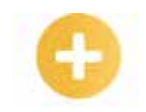

## **1.4 Condutores e isolantes**

À temperatura de <sup>0º</sup> K, os elétrons de qualquer material estão contidos na banda de valência, ou seja, estão fortemente presos ao átomo.

**0º K**: é a temperatura de zero grau Kelvin, ou zero grau absoluto que é igual a -273º Celsius.

À temperatura maior que zero absoluto, os elétrons são excitados, ganham energia e vão para a **banda de condução**. Elétrons da banda de condução movem-se livremente pela estrutura do material, ou seja, tornam-se elétrons livres.

Se uma diferença de potencial elétrico for aplicada entre dois pontos desse material, haverá circulação de corrente elétrica. Os materiais que possuem muitos elétrons livres são chamados de **condutores elétricos**.

Nos condutores elétricos a banda de condução se sobrepõe à banda de valência. Portanto, a energia para retirar o elétron do átomo é mínima. Os metais são os maiores representantes desses materiais.

#### **Elétron-**

**-Volt**: é uma unidade de energia muito pequena. 1 eV é igual a 1,6 x 10-19 Joules.

Figura 1.6 – Representação plana de um condutor de cobre e o diagrama de bandas de energia.

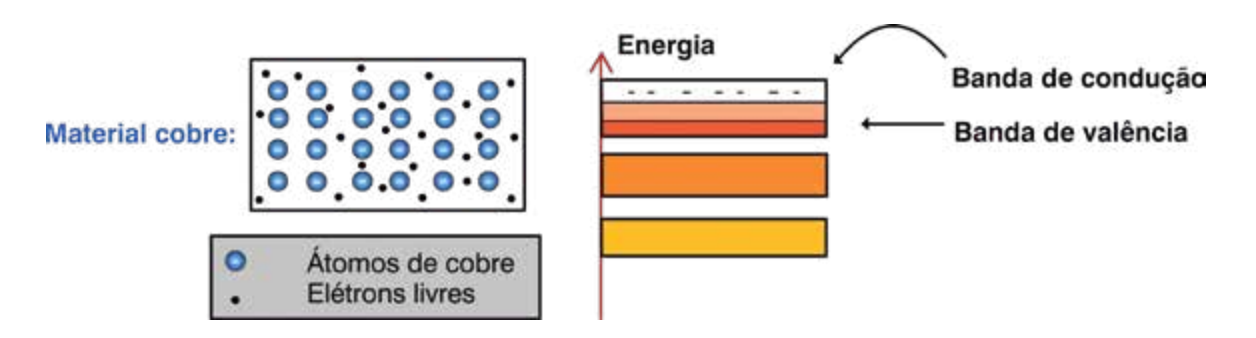

Nos **isolantes elétricos** a concentração de elétrons livres nos materiais é muito baixa implicando em correntes desprezíveis quando o material é submetido à diferença de potencial.

A banda de condução nos materiais isolantes está a um nível de energia muito maior que a banda de valência. Isso significa que os elétrons da banda de valência necessitam de uma energia muito alta para atingir a banda de condução e tornarem-se livres.

Portanto, nos isolantes não há condução de corrente elétrica devido à falta de elétrons livres suficientes.

A figura seguinte mostra o diagrama de banda de energia para um material isolante. A banda de condução está bastante afastada da banda de valência, indicada por meio da diferença de energia de 10 eV (elétron-Volt).

Figura 1.7 – Diagrama de bandas de energia para um material isolante.

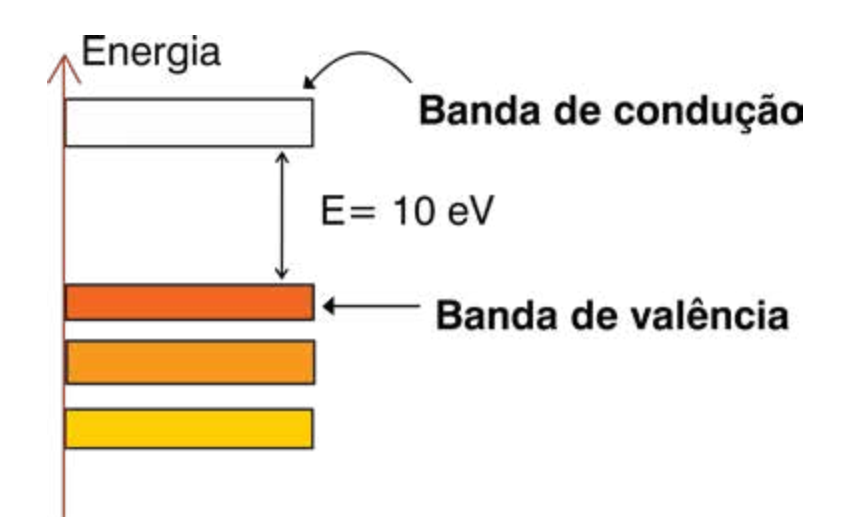

#### **Resistividade elétrica**

A resistividade elétrica é a medida da capacidade de um material ser condutor ou isolante de eletricidade. É uma característica do material. Se um material tem alta resistividade elétrica, ele é um isolante, se tem baixa resistividade elétrica, é um condutor de eletricidade. A resistividade elétrica é medida em Ω.m (Ohm.metro).

A tabela a seguir mostra a resistividade de alguns materiais condutores e isolantes.

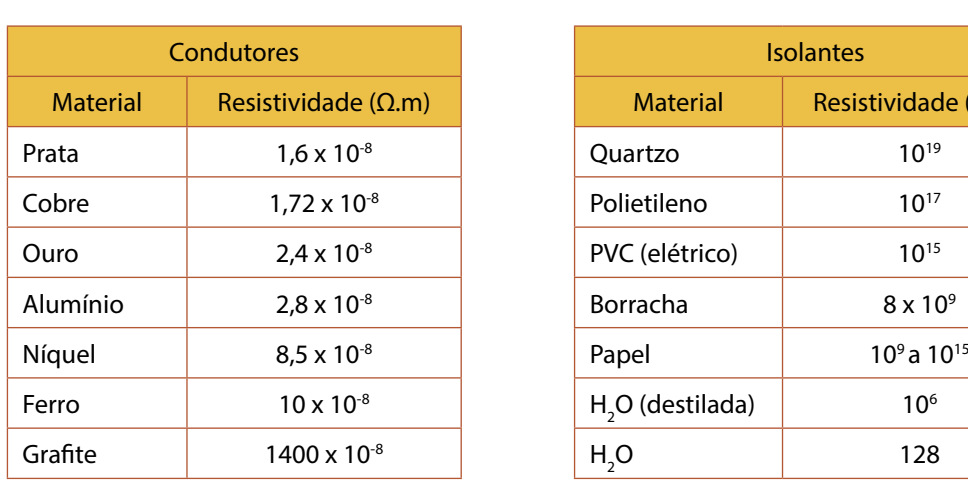

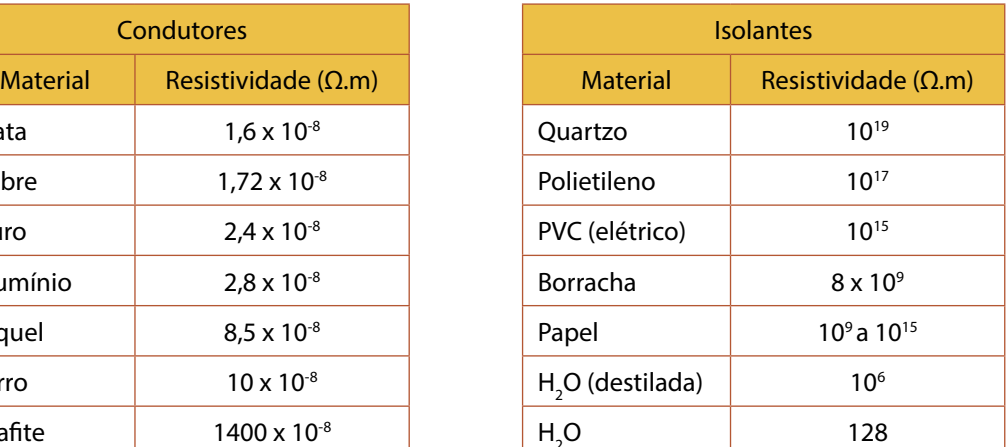

Tabela 1.3 – Resistividade elétrica dos materiais.

Observe a tabela e veja que o melhor condutor é a prata, logo depois vem o cobre. No lado dos isolantes, veja que o PVC é milhões de vezes mais isolante do que a borracha. O PVC é utilizado como isolante em cabos elétricos.

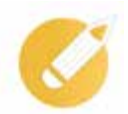

## **Exercitando o conhecimento**

É comum no estudo dos condutores e isolantes, utilizarmos a grandeza condutividade. Sabendo que a condutividade é o inverso da resistividade, qual material teria melhor condutividade: o alumínio ou o papel?

......

*Respostas e comentários...*

*Em qual material você pensou? Acertou se pensou no alumínio. Quanto mais baixa a resistividade, mais alta a condutividade (capacidade de conduzir corrente elétrica). Para você obter o valor da condutividade, calcule o inverso do valor da resistividade:*

```
Condutividade = 1/(Resistividade)
```
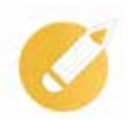

## **Exercitando o conhecimento**

1. Marque V se a afirmação for verdadeira e F se a afirmação for falsa.

a) ( ) Quanto menor a temperatura, menor a possibilidade de elétrons livres em um material.

b) ( ) Os responsáveis pela corrente elétrica nos materiais condutores são os elétrons livres.

c) ( ) Nos materiais isolantes a diferença de energia entre a banda de valência e a banda de condução é muito baixa.

2. Um experiente Técnico em Eletrônica utilizou uma chave de fenda, segurando-a pelo cabo com material isolante, e ainda assim tomou um choque quando tocou a chave em um ponto de alta tensão de seu antigo televisor. Marque a resposta que explica o que ocorreu:

a) ( ) Não há qualquer possibilidade de ocorrer esse fato. O técnico é muito sensível.

b) ( ) Os prótons do material isolante produziram a corrente elétrica que provocou o choque no técnico.

c) ( ) A alta tensão produziu energia alta o suficiente para gerar elétrons livres no material isolante e formar uma corrente elétrica, provocando o choque elétrico.

d) ( ) Independente do valor da tensão elétrica, o técnico tomaria choque se estivesse descalço.

#### 3. Complete:

Um material que tem resistividade na ordem de 108 Ω.m é um .

#### *Respostas:.*

 $1. a - (V); b - (V); c - (F).$ 

*2. Alternativa C. A tensão aplicada foi maior que a capacidade de isolamento do material.* 

*3. Isolante.*

## **1.5 Semicondutores**

Bom, agora chegamos ao estudo dos materiais semicondutores. Sabe-se que você já estava ansioso para conhecê-los. Pelo nome, você já faz ideia do que sejam esses materiais.

É isso mesmo! Os semicondutores são materiais que possuem características de condutividade intermediárias entre isolantes e condutores.

#### **Silício e germânio**

Os principais semicondutores utilizados na eletrônica são o **silício** (Si) e o **germânio** (Ge). São também utilizados o Sulfeto de Cádmio (CdS), o Arsenieto de gálio (GaAs) e o Fosfeto de índio (InP) entre outros.

Consulte a tabela 1.4 a seguir. Veja que os átomos de silício e de germânio possuem cada um 4 elétrons na última camada (camada de valência). Por isso são denominados **tetravalentes**.

Veja também que o valor da resistividade do Silício e do Germânio situa-se entre os valores da resistividade dos condutores e isolantes.

Pare por um momento e compare os valores contidos na tabela a seguir com a tabela de condutores e isolantes mostrada anteriormente.

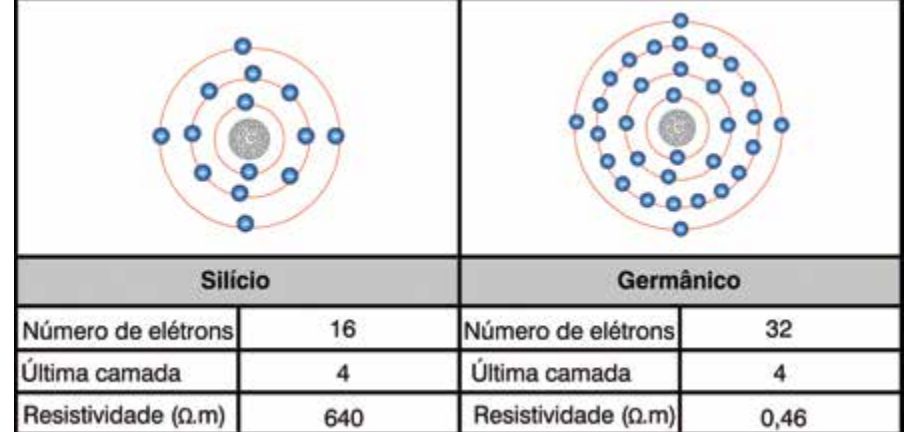

Tabela 1.4 – Átomos de Silício e Germânio

Como os materiais de Silício e de Germânio são formados a partir dos átomos de Silício e de Germânio?

Nos cristais de silício e de germânio os átomos estão ligados entre si por meio de ligações covalentes. Você se lembra das ligações covalentes?

Portanto, cada átomo da estrutura cristalina compartilha com seus 4 vizinhos, um elétron, ficando assim com um total de 8 elétrons na última camada.

Observe a figura a seguir para melhor compreender. O Germânio apresenta a mesma estrutura cristalina.

Figura 1.8 – Representação plana de um cristal de silício mostrando as ligações covalentes.

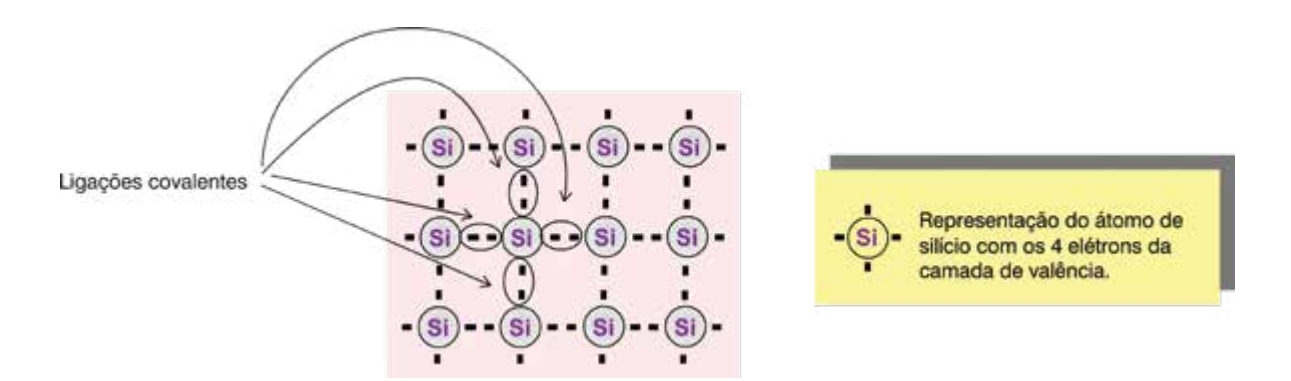

#### **Condutividade nos semicondutores**

Teoricamente os elétrons não podem mover-se dentro do cristal à temperatura absoluta (-273º C). Todos os elétrons de valência estão fortemente presos aos átomos de silício pelas ligações covalentes. Assim, na temperatura absoluta, a banda de condução está vazia. Então, o que você pode concluir? Que não existem elétrons livres e o silício não pode conduzir corrente elétrica.

Mas à temperatura ambiente (ou acima do zero absoluto) as coisas mudam. A energia térmica recebida do meio ambiente quebra algumas ligações covalentes e os elétrons ganham energia para se deslocarem pelo metal (banda de condução).

Na banda de condução os elétrons estão fracamente presos aos átomos e podem deslocar-se facilmente pelo material de um átomo a outro.

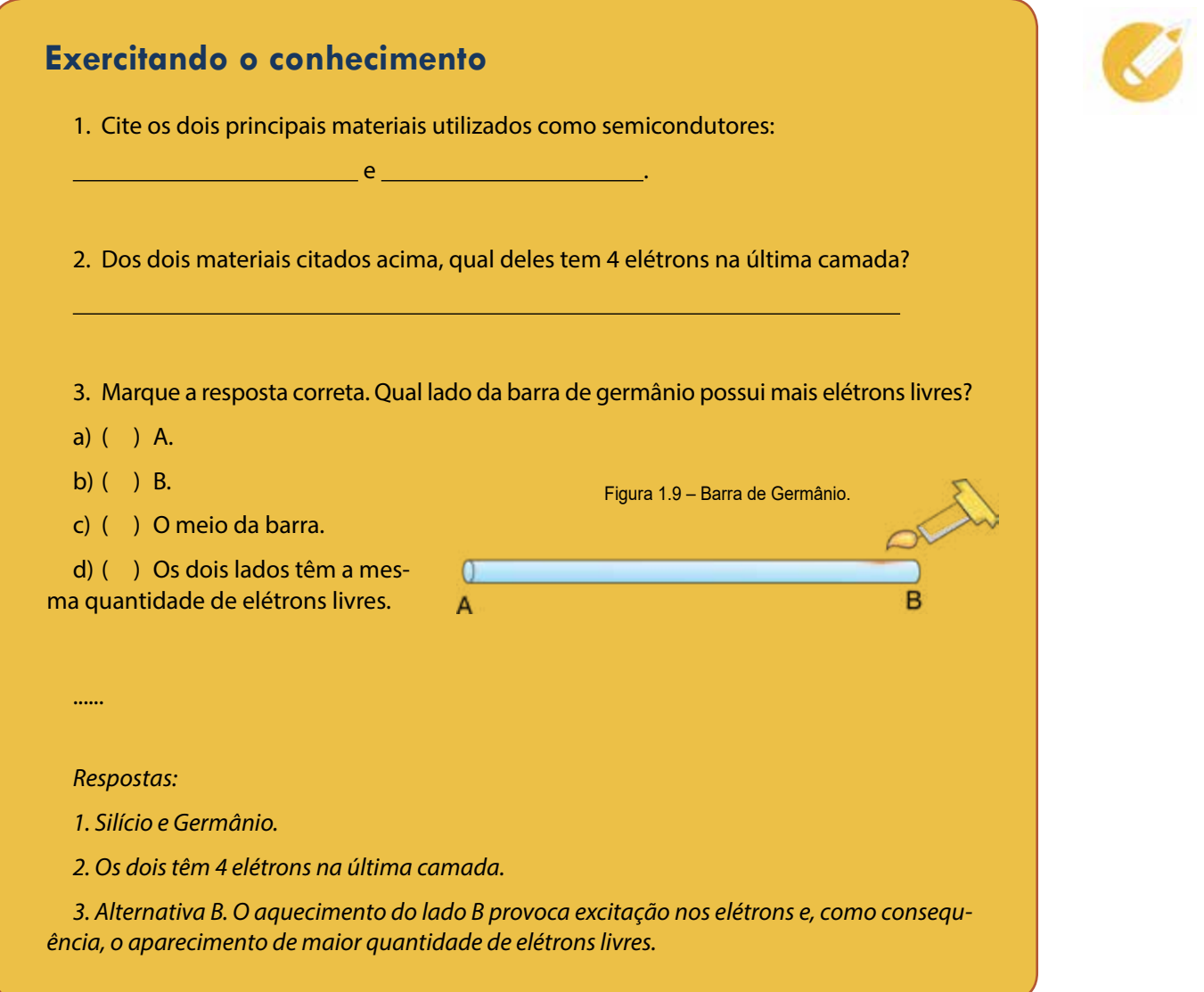

#### **Lacunas**

Agora, você vai conhecer algo que só existe nos semicondutores. O que ocorre quando um elétron deixa a banda de valência e vai para a banda de condução? Vamos perguntar de forma diferente: o que ocorre quando um elétron deixa a ligação covalente e fica livre?

Cria-se uma "falta de elétron" onde era a ligação covalente. Esse vazio criado é chamado de **lacuna** ou buraco.

A existência de elétrons e lacunas nesses materiais é uma das razões da possibilidade de construção dos componentes semicondutores.

Podemos representar a lacuna por um sinal positivo. Na verdade ela se comporta como se fosse uma carga positiva, mas não é uma carga positiva.

Figura 1.10 – Sobre lacunas.

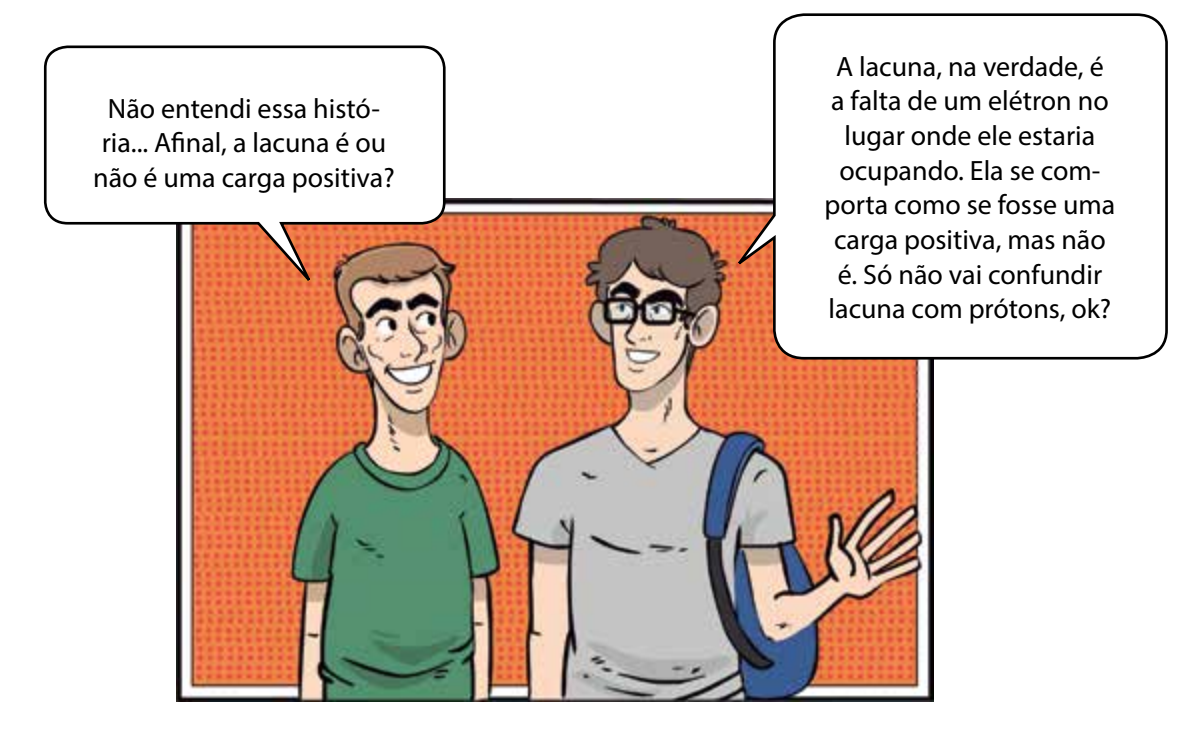

Vamos ver como funciona?

A figura seguinte mostra um cristal de silício em que um elétron ganha energia térmica e deixa a ligação covalente. Há a geração de um elétron livre e de uma lacuna no lugar antes ocupado pelo elétron. O diagrama de energia ao lado do cristal mostra o mesmo fenômeno representado em termos de bandas de energia.

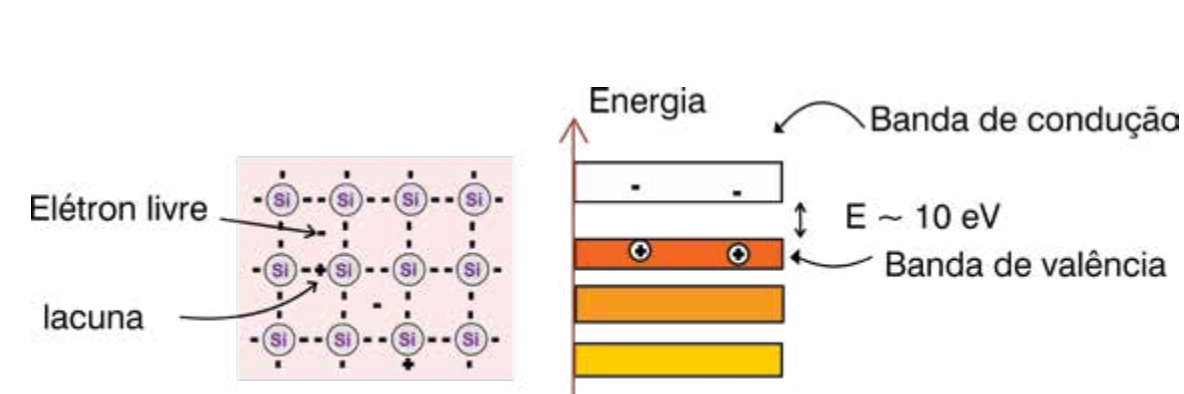

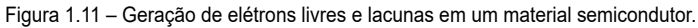

#### **Corrente de lacunas**

As lacunas nos semicondutores também produzem corrente elétrica. Elas se deslocam dentro do material.

 Observe a figura a seguir e veja como as lacunas movimentam-se dentro do cristal de silício. Acompanhe o processo com a ajuda da tabela a seguir.

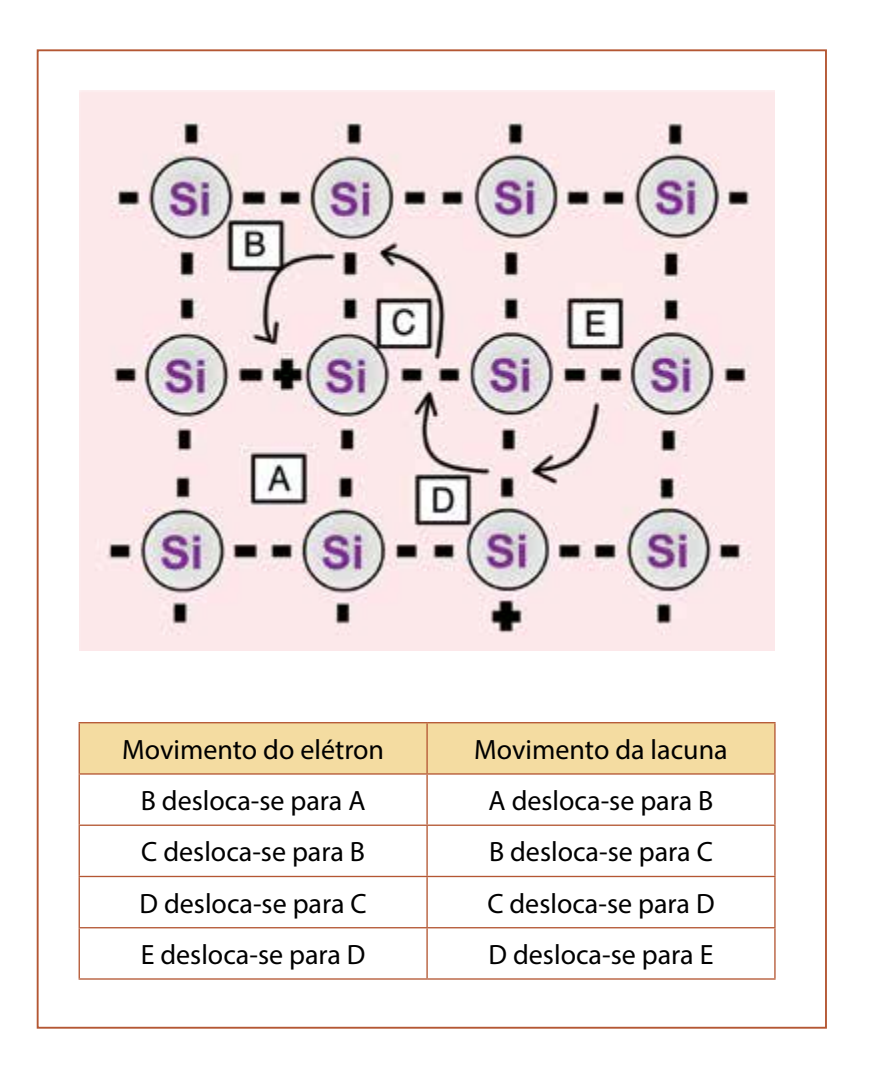

Figura 1.12 – Movimento de elétrons e lacunas em um semicondutor.

Portanto, os elétrons se movimentam de acordo com o indicado pelas setas e as lacunas no sentido oposto.

Espera-se que você tenha entendido!

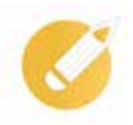

## **Exercitando o conhecimento**

1. Considere um cristal puro de material semicondutor. Se forem criados 1000 elétrons por efeito do aumento da temperatura, quantas lacunas serão criadas? \_\_\_\_\_\_\_\_\_\_\_\_\_\_.

2. Coloque V se a afirmativa for verdadeira e F se a afirmativa for falsa.

a) ( ) Quando um elétron da ligação covalente do silício se torna livre, uma lacuna é criada em seu lugar.

b) ( ) As lacunas também podem ser formadas nos materiais metálicos, como o cobre.

c) ( ) Quanto mais lacunas tiver um material, mais corrente elétrica ele pode conduzir.

3. Assinale a alternativa incorreta.

a) As lacunas se movimentam em sentido contrário aos elétrons.

b) As lacunas podem deixar o átomo semelhante aos elétrons livres.

c) O movimento das lacunas se dá pela ocupação da lacuna por um elétron e a saída desse elétron do mesmo ou de outro átomo deixando em seu lugar uma lacuna.

......

#### *Respostas:*

*Questão 1. 1000 lacunas. Em um cristal puro, a cada criação de um elétron é criada uma lacuna. É a geração de pares elétrons-lacunas.* 

*Questão 2.* 

*Item a) (V);*

*Item b) (F). Lacunas somente são criadas em materiais semicondutores.* 

*Item c) (V).* 

*Questão 3. b)*

#### **Ligando o semicondutor a uma bateria**

Bom, já está na hora de ligar as baterias...

A aplicação de uma tensão externa a um cristal de silício força os elétrons da banda de condução e da banda de valência a deslocarem-se para a direita.

Como você já imagina, os elétrons são atraídos pelo potencial positivo da bateria. As lacunas (da banda de valência) deslocam-se para a esquerda, como se fossem atraídas pelo polo negativo da bateria. Veja na figura a seguir.

Figura 1.13 – Aplicação de uma tensão elétrica a um cristal semicondutor.

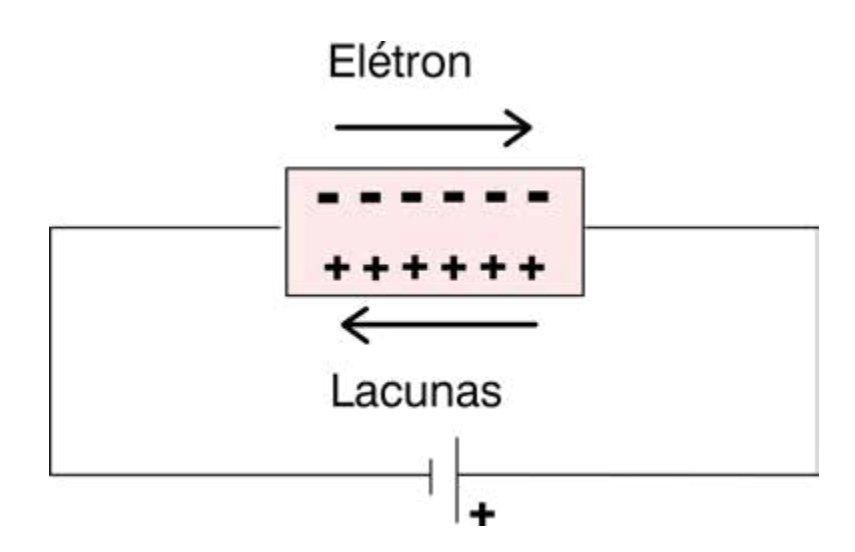

#### **Geração e recombinação de pares elétrons-lacunas**

Você já ouviu falar na expressão ouro puro? Pois é, em um material puro só existem átomos do próprio material, sem impurezas. Essa pureza só pode ser obtida em laboratório ou em um processo industrial controlado. Um cristal de semicondutor puro é conhecido por semicondutor intrínseco.

Em um semicondutor puro a existência de um elétron na banda de condução garante a existência de uma lacuna na banda de valência. Portanto, a energia térmica produz no material o que chamamos de **pares elétrons-lacunas**.

Por outro lado, constantemente elétrons da banda de condução de um material estão preenchendo as lacunas da banda de valência. O desaparecimento de um elétron livre e de uma lacuna é chamado de **recombinação**.

Visto tudo isso, você já deve estar com uma pergunta na ponta da língua. Veja-se:

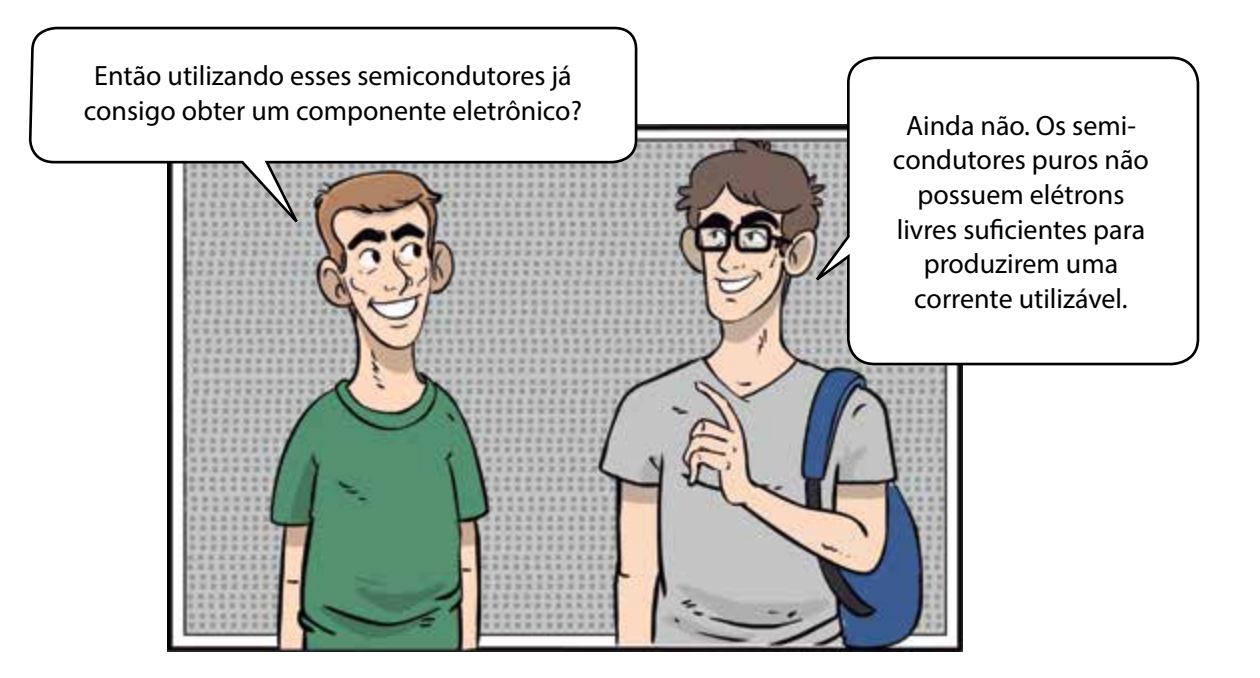

Mas não desanime!

O que você verá no último tópico desta lição é algo muito importante para a Eletrônica! E vai responder sua pergunta...

## **1.6 Dopagem dos semicondutores**

Para utilização prática dos semicondutores, é necessário alterá-los para aumentar o número de elétrons livres ou lacunas. Utiliza-se, então, um processo industrial que consiste em acrescentar certas impurezas ao material semicondutor.

Você dirá:

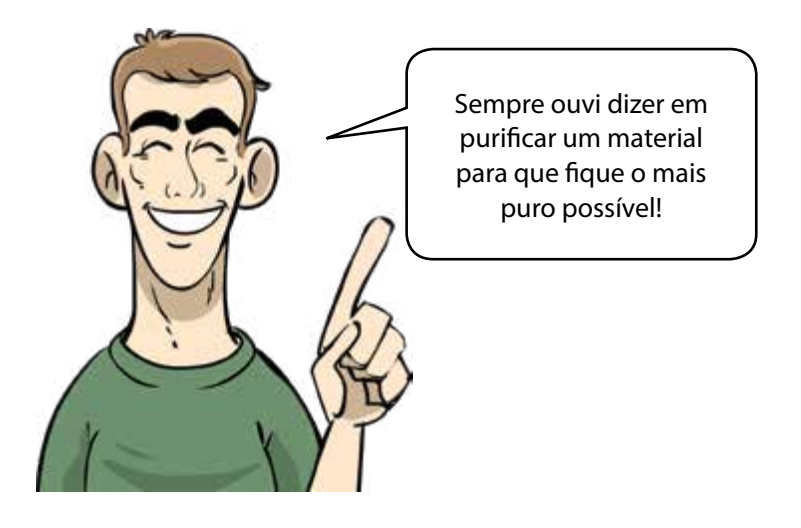

Sim, mas nesse caso queremos o contrário! Desejamos adicionar impurezas, mas de forma controlada, por um processo industrial. Impurezas são átomos de outros materiais acrescentados à estrutura do silício ou do germânio. Este processo é chamado de **dopagem**.

Quando um cristal foi dopado, ele passa a ser denominado de semicondutor extrínseco.

#### **Semicondutor tipo-N**

Bem, precisamos agora explicar a você o seguinte: por quê fazemos a dopagem? O objetivo é para conseguirmos mais elétrons na banda de condução de um semicondutor puro. Essas impurezas são átomos com 5 elétrons na camada de valência. Esses átomos são chamados de **pentavalentes**.

Cada um dos elétrons do átomo de silício forma uma ligação covalente com cada um dos elétrons de valência do átomo de impureza. No entanto, um dos elétrons do átomo de impureza sobra e fica sem ligação. O elétron que sobra fica livre, ou seja, vai para a banda de condução.

Assim, a dopagem produz um grande número de elétrons na banda de condução. Esses elétrons, somados àqueles produzidos pela geração térmica, formam os portadores de carga majoritários no cristal. As lacunas agora são portadores minoritários.

O silício dopado dessa forma é conhecido como **semicondutor do tipo-N**, onde N significa negativo. Portanto, os semicondutores do tipo-N possuem maior número de portadores de cargas negativas (elétron).

A figura seguinte mostra um cristal dopado com impurezas pentavalentes. Veja que agora há elétrons livres no cristal.

Figura 1.14 – Semicondutor tipo-N.

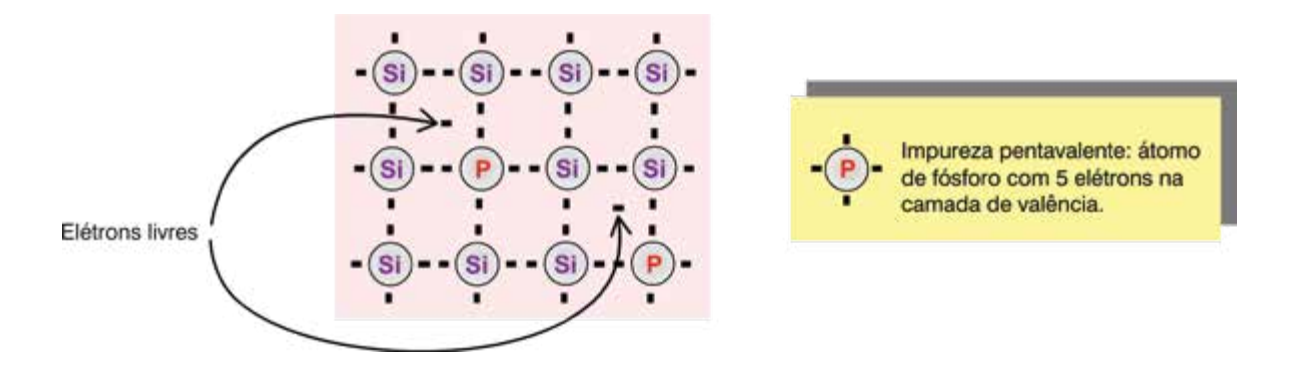

Os átomos pentavalentes utilizados para dopar o cristal de silício são chamados frequentemente de **impurezas doadoras**. São átomos diferentes acrescidos ao cristal e que "doam" elétrons para a banda de condução.

A tabela a seguir mostra os materiais mais utilizados como impurezas doadoras.

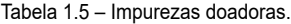

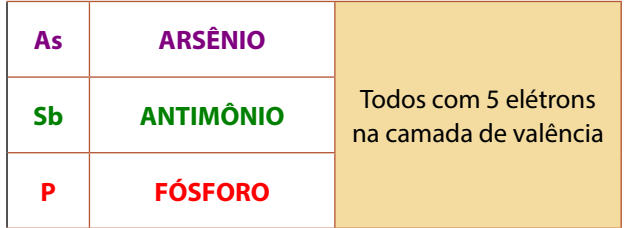

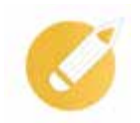

## **Exercitando o conhecimento**

1. Responda: Que nome tem o processo de uma lacuna ao ser ocupada por um elétron livre?

2. Complete com uma das palavras entre parênteses. Após a geração de pares elétrons-lacunas quem fica na banda de valência? \_\_\_\_\_\_\_\_\_\_\_\_\_(elétrons/lacunas). Quem vai para a banda de condução \_\_\_\_\_\_\_\_\_\_\_\_\_\_ (elétrons/lacunas).

3. Complete com a resposta correta.

a) Nome do processo que adiciona impurezas de forma controlada no semicondutor:

b) Semicondutor tipo-N é aquele que possui portadores de que tipo de cargas?

c) Para sobrar um elétron nas ligações covalentes com o silício é necessário que a impureza tenha quantos elétrons na última camada? .

d) Impurezas doadoras são também conhecidas como impurezas

......

 $\overline{a}$ 

 $\overline{a}$ 

#### *Respostas:.*

*1. Recombinação.*

*2. Lacuna; Elétron.*

*3. Dopagem; Negativas [&: elétrons]; 5 [cinco]; Pentavalentes.* 

#### **Semicondutor tipo-P**

Vamos fazer um exercício? Pense um pouco e imagine como deve ser um semicondutor tipo-P. Pensou? Vamos ver se você acertou!

A obtenção de semicondutores com lacunas adicionais é conseguida adicionando-se impurezas **trivalentes** ao cristal de silício.

Impurezas trivalentes, como você sabe, tem somente 3 elétrons na órbita de valência. Cada um dos elétrons do átomo de silício forma uma ligação covalente com cada um dos elétrons de valência do átomo de impureza trivalente.

Em outras palavras, aparece uma lacuna em cada átomo de impureza trivalente. Controlando a dopagem (quantidade de impurezas adicionada ao silício) pode-se controlar o número de lacunas no cristal dopado.

Um semicondutor dopado com impurezas trivalentes é conhecido como **semicondutor do tipo-P**, em que P vem de positivo. Portanto, os semicondutores do tipo-P possuem maior número de portadores de lacunas.

A figura a seguir mostra o cristal de silício dopado com impurezas trivalentes. Observe agora que as lacunas estão em maioria em relação aos elétrons livres.

Figura 1.15 – Semicondutor tipo-P.

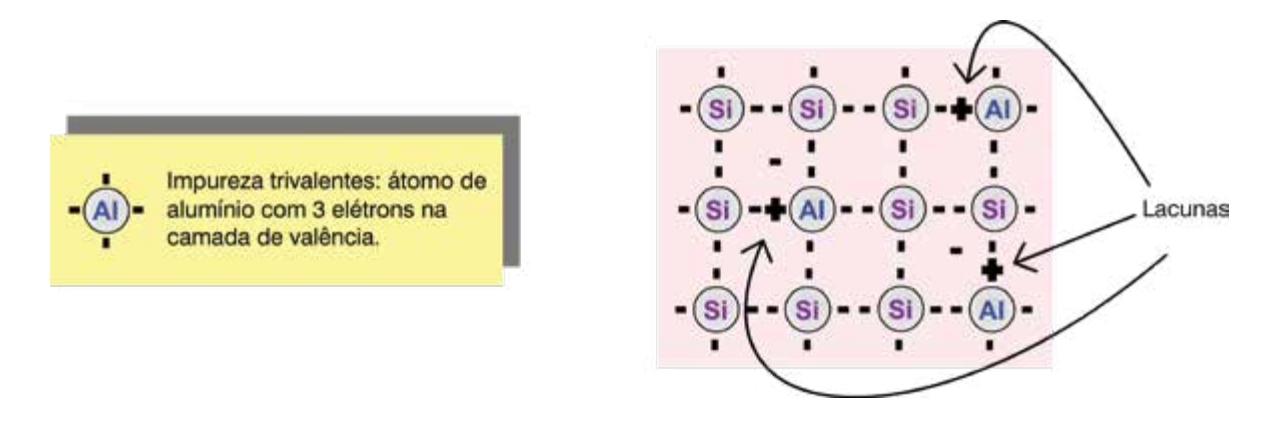

Portanto, as lacunas são os portadores majoritários em um semicondutor tipo-P e elétrons portadores minoritários. Os átomos trivalentes também são conhecidos como átomos de **impurezas aceitadoras**. Cada lacuna no cristal de silício pode aceitar um elétron durante a recombinação.

A tabela a seguir mostra os materiais mais utilizados como impurezas aceitadoras.

Tabela 1.6 – Impurezas aceitadoras.

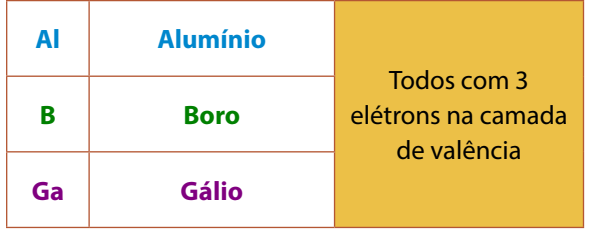

Na próxima lição você vai conhecer o primeiro componente eletrônico semicondutor que iremos estudar. Posso adiantar que ele vai utilizar os semicondutores tipo-P e tipo-N. Vamos aos exercícios de fixação e depois não se esqueça dos exercícios ao final do capítulo. Até a próxima!

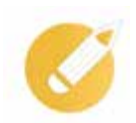

## **Exercitando o conhecimento**

1. Complete a frase com uma das palavras entre parênteses:

a) Portadores majoritários no semicondutor tipo-P são \_\_\_\_\_\_\_\_\_\_(elétrons/lacunas).

b) Impurezas aceitadoras são também conhecidas como \_\_\_\_\_\_\_\_\_\_\_(pentavalentes/ trivalentes/equivalentes)

Figura 1.16 – Palavras Cruzadas – Semicondutores.

#### 2. Qual o significado da letra P nos semicondutores tipo-P?

#### 3. Resolva as palavras cruzadas a seguir.

 $\overline{a}$ 

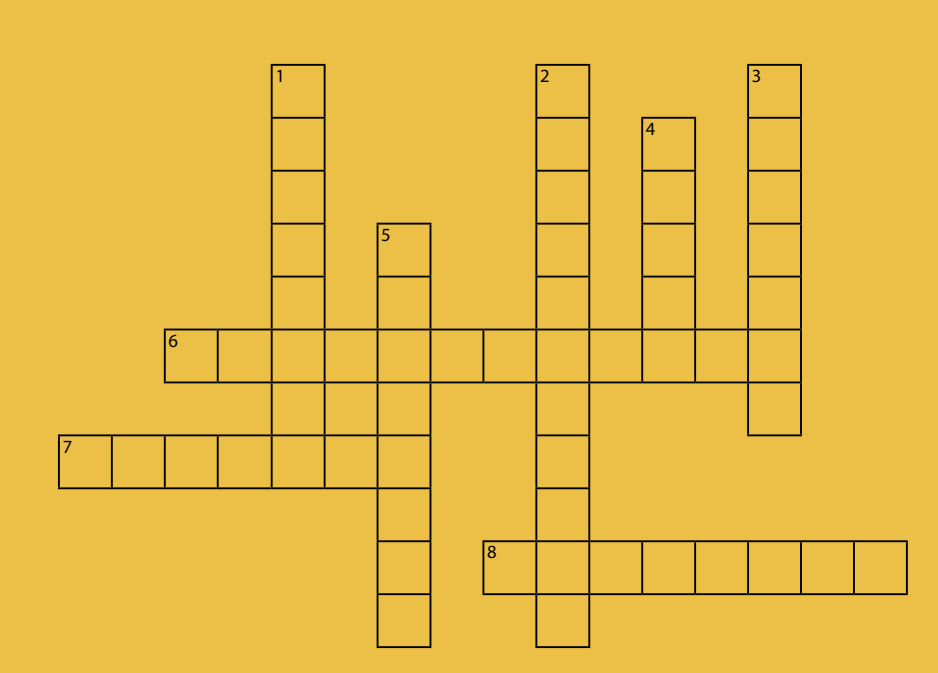

#### **HORIZONTAIS**

- 6 O material que tem 5 elétrons de valência.
- 7 Elemento químico com 5 elétrons na última camada.
- 8 Material semicondutor cujo símbolo é Ge.

#### **VERTICAIS**

- 1 Elemento químico com 3 elétrons na última camada.
- 2 Impurezas com 3 elétrons na camada de valência.
- 3 Processo de inclusão de impurezas em um semicondutor.
- 4 Semicondutor que possui mais elétrons livres que lacunas.
- 5 Impurezas que fornecem elétrons para a banda de condução.

#### *Respostas:.*

*1. a) Lacunas. – b) Trivalentes.*

*2. O P vem de positivo, pois as lacunas representam a falta dos elétrons e assemelha-se a uma carga positiva.* 

*3. 1) Alumínio – 2) Trivalentes – 3) Dopagem – 4) Tipon – 5) Doadoras – 6) Pentavalente – 7) Fósforo – 8) Germânio*

## **1.7 Resumindo**

Estudamos nesta lição os elementos básicos dos semicondutores. Iniciamos pelo estudo da estrutura da matéria e os níveis de energia dos elétrons dentro do átomo. Foram apresentadas as características e propriedades dos materiais condutores e isolantes. No decorrer da lição conhecemos sobre os portadores de corrente elétrica nos materiais semicondutores. Por fim, compreendemos as propriedades e características dos dois semicondutores tipo-N e tipo-P e o processo de sua obtenção.

Finalizada esta lição, veja se você sente-se habilitado a:

- Abordar acerca dos fundamentos da estrutura dos átomos.
- Diferenciar os níveis de energia dos elétrons dentro do átomo.
- Caracterizar e diferenciar condutores e isolantes.
- Identificar os materiais semicondutores.
- Conceituar a dopagem e apontar as propriedades dos semicondutores.

#### **Exercícios**

**Questão 01** – Camada do átomo onde ocorre a maioria dos fenômenos elétricos e químicos.

- a) Camada metálica.
- b) Camada de valência.
- c) Camada K.
- d) Núcleo.

**Questão 02** – Tipo de ligação atômica em que os elétrons são compartilhados entre dois ou mais átomos.

- a) Metálica.
- b) Iônica.
- c) Covalente.
- d) Molecular.

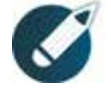

Parabéns, você finalizou esta lição!

Agora responda às questões ao lado.

**Questão 03** – Um elétron dentro do átomo mudou de uma banda de energia maior para uma banda de energia menor.

- a) Então, o elétron perdeu energia na forma de calor ou emissão de luz.
- b) Então, o elétron ganhou energia do ambiente.
- c) Não é possível o movimento de elétrons entre bandas de energia do átomo.
- d) Não ocorrem mudanças de energia nesse processo.

#### **Questão 04** – Em um condutor elétrico:

- a) A banda de condução se sobrepõe à da banda de valência.
- b) A banda de condução está vazia.
- c) As bandas de valência e condução estão vazias.
- d) A bande de valência está muito afastada da banda de condução.

**Questão 05** – Escolha a alternativa INCORRETA sobre os semicondutores.

- a) Germânio e silício são exemplos de materiais semicondutores.
- b) Nos cristais semicondutores os átomos estão ligados entre si por ligações covalentes.
- c) A condutividade dos semicondutores é maior que a condutividade dos condutores.
- d) O silício é mais utilizado que o germânio como semicondutor.

#### **Questão 06** – O que são lacunas?

- a) É o mesmo que ligação covalente.
- b) É a falta de elétrons em uma ligação covalente.
- c) É o mesmo que um próton no núcleo do átomo.
- d) É um íon positivo.

**Questão 07** – Sobre os semicondutores tipo-N podemos afirmar:

a) São semicondutores extraídos diretamente da natureza.

b) São semicondutores construídos de tal forma que possuem alguns átomos com 3 elétrons na última camada.

- c) São semicondutores com impurezas aceitadoras.
- d) São semicondutores em que foram adicionadas impurezas pentavalentes.

**Questão 08** – O que é o processo de dopagem?

- a) Juntar um semicondutor tipo-N com um semicondutor tipo-P.
- b) Fazer passar corrente elétrica por um semicondutor.

c) Adicionar impurezas aos cristais semicondutores para a formação dos cristais tipo-N ou tipo-P.

d) Ocorre quando um elétron ocupa uma lacuna.

**Questão 09** – Nos semicondutores tipo-P:

- a) A corrente elétrica é formada majoritariamente por elétrons.
- b) A corrente elétrica é formada majoritariamente por lacunas.
- c) Não há condução elétrica por falta de elétrons.
- d) Os prótons são responsáveis pela corrente elétrica.

**Questão 10** – Quando é ligada uma bateria em um semicondutor tipo-P o seguinte fenômeno ocorre:

a) Há uma corrente somente de elétrons no material.

b) Há uma corrente de elétrons para o polo positivo (+) da bateria e uma corrente de lacunas para o polo negativo (-) da bateria.

c) A corrente é zero, pois para haver corrente é necessário ter material tipo-P e tipo-N.

d) Não ocorre nenhum fenômeno, pois as lacunas são isolantes.

1b; 2c; 3a; 4a; 5c; 6b; 7d; 8c; 9b; 10b. **Gabarito:**